## МИНИСТЕРСТВО ОБРАЗОВАНИЯ БЕЛГОРОДСКОЙ ОБЛАСТИ

## ГОСУДАРСТВЕННОЕ БЮДЖЕТНОЕ УЧРЕЖДЕНИЕ ДОПОЛНИТЕЛЬНОГО ОБРАЗОВАНИЯ «БЕЛГОРОДСКИЙ ОБЛАСТНОЙ ЦЕНТР ДЕТСКОГО (ЮНОШЕСКОГО) ТЕХНИЧЕСКОГО ТВОРЧЕСТВА»

*Принята на заседании Педагогического совета протокол от 29.08.2023 г. №1*

*Утверждаю: Директор ГБУ ДО БелОЦД(Ю)ТТ \_\_\_\_\_\_\_\_\_\_\_\_\_\_\_ М.Д. Малышева Приказ от 30.08.2023 г. №200-ОД*

# *Рабочая программа «Информационные технологии 1.0»*

*(техническая направленность)*

*Возраст обучающихся: 8-13 лет*

*Автор-составитель: педагог дополнительного образования Зинковский Филипп Владимирович*

**Белгород, 2023**

Уровень: авторская, стартовый

#### Направленность: техническая

Автор: Зинковский Филипп Владимирович

Рабочая программа «Информационные технологии 1.0» рассмотрена на заседании Педагогического совета государственного бюджетного учреждения дополнительного образования «Белгородский областной Центр детского (юношеского) технического творчества», протокол от 29.08.2023 г. №1.

## **1. Пояснительная записка**

Рабочая программа «Информационные технологии 1.0» (далее – Программа) разработана на основе разноуровневой, модульной дополнительной общеобразовательной (общеразвивающей) программы «Информационные технологии».

#### **Цель Программы**

**Цель Программы** – получение и развитие обучающимися устойчивой базы знаний, умений и навыков в области программирования, разработки приложений и игр.

#### **Задачи Программы**

**1. Задачи обучения направлены на организацию образовательной деятельности по усвоению новых знаний, умений и навыков в области решения научных задач:**

− дать представление о значении информационных технологий в развитии общества и в изменении характера труда человека;

− познакомить с основными понятиями информатики непосредственно в процессе создания информационного продукта; с основными правилами техники безопасности;

− познакомить обучающихся правилами работы с компьютером и его периферийным оборудованием (принтером, сканером, модемом, мультимедийным проектором, цифровой камерой, цифровым датчиком), с основами техники безопасности, гигиены, эргономики и ресурсосбережения при работе с информационными и коммуникационными технологиями;

− познакомить с базовой частью математического аппарата, применяемого в программировании современных электронных вычислительных машин и микропроцессорной техники;

− обучить методам программирования на языках, применяемых в современной вычислительной технике, и работе в интегрированных средах разработки; познакомить с понятием «алгоритм», со свойствами и типами алгоритмов;

− познакомить с основами проектирования и графического дизайна (с видами компьютерной графики, правилами создания презентации);

− обучить технике ведения проектной деятельности и принципов тайм-менеджмента.

#### **2. Развивающие задачи ориентированы на организацию образовательной деятельности по формированию и развитию**

3

#### **ключевых компетенций обучающихся в процессе самостоятельной деятельности:**

− способствовать развитию познавательных интересов и познавательных способностей обучающихся (память, внимание, пространственное мышление, аккуратность и изобретательность при работе с техническими устройствами);

− развивать навыки инженерного мышления, умения работать как по предложенным инструкциям, так и находить свои собственные пути решения поставленных задач;

− способствовать развитию навыков эффективной деятельности в проекте, успешной работы в команде;

− развивать стартовые технические навыки (например, настройка ПК и локальной сети);

− формировать навыки проектирования информационных, игровых объектов;

− формировать и развивать навыки работы с информацией;

− формировать и развивать навыки публичного выступления;

− формировать навыки рефлексивной деятельности.

**3. Воспитывающие задачи ориентированы на организацию образовательной деятельности по формированию и развитию у обучающихся духовно-нравственных, ценностно-смысловых, общекультурных и познавательных качеств личности:**

− воспитывать мотивацию обучающихся к созданию собственных программных реализаций;

− прививать обучающимся стремление к получению качественного законченного результата своей проектной деятельности;

− воспитывать осознанное отношение к необходимости соблюдения правил техники безопасности при работе с информационными и коммуникационными технологиями;

− прививать информационную культуру: ответственное отношение к информации с учетом правовых и этических аспектов её распространения, избирательного отношения к полученной информации;

− воспитывать социально-значимые качества личности человека: ответственность, коммуникабельность, добросовестность, взаимопомощь, доброжелательность.

## **1.7 Сроки и режим реализации Программы**

Программа имеет срок реализации 1 год обучения – 72 часа.

Возраст обучающихся: 8-13 лет. Занятия проводятся по группам.

Наполняемость в группах составляет: до 15 человек.

Группы занимаются 1 раз в неделю по 2 часа. Один академический час  $-45$  минут; между занятиями перерыв не менее 10 минут.

Занятия проводятся в кабинете, оборудованном согласно санитарным правилам СП 2.4.3648-20 «Санитарно-эпидемиологические требования к организациям воспитания и обучения, отдыха и оздоровления детей и молодежи».

При переходе на электронное обучение или обучение с применением дистанционных образовательных технологий сохраняется расписание учебных занятий при продолжительности одного академического часа – 30 минут.

# **1.8 Планируемые результаты освоения Программы**

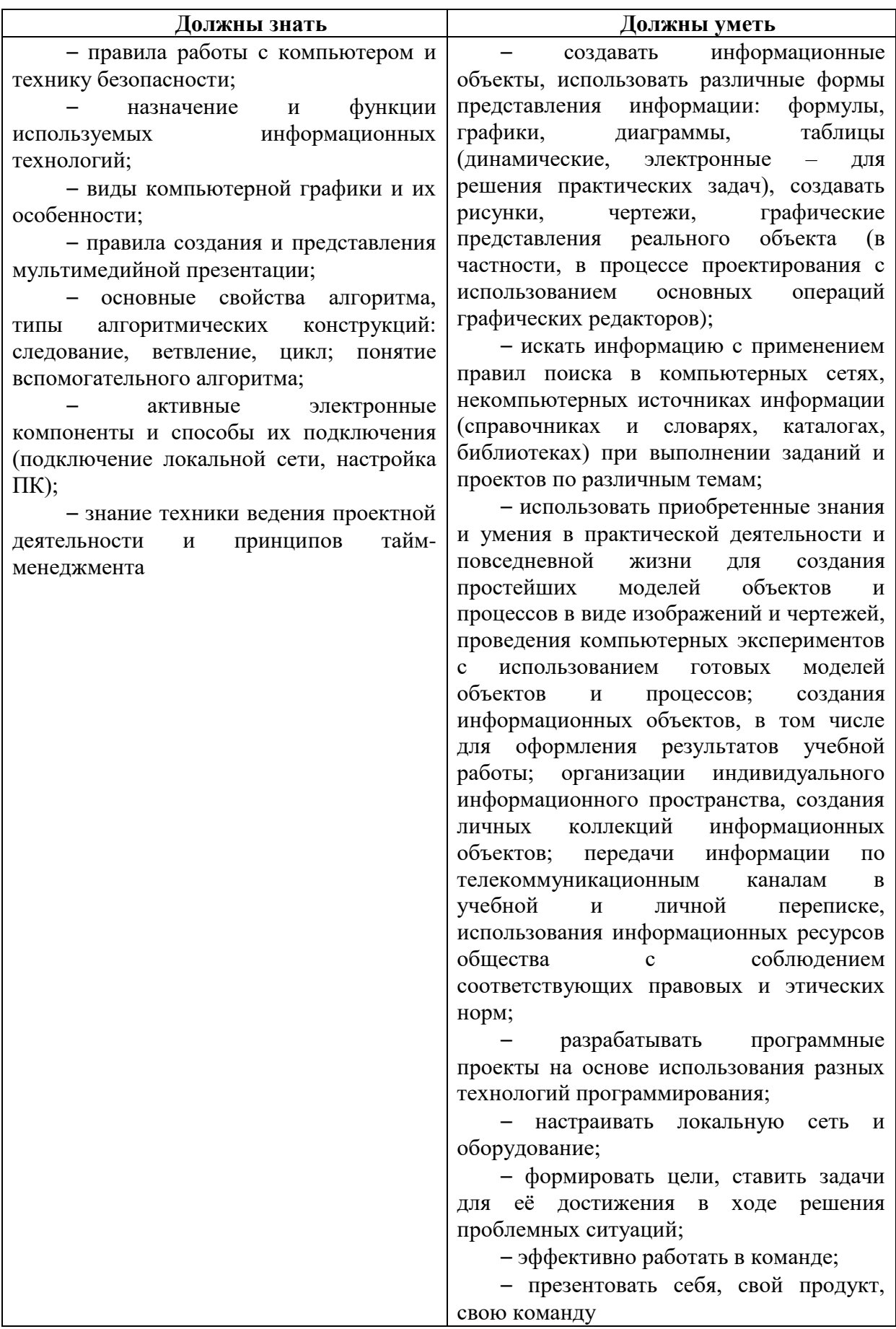

## **2 Формы контроля и оценочные материалы**

#### **2.1 Формы контроля**

Формы контроля освоения обучающимися планируемого содержания Программы соответствуют перечисленным в ДО(О)П «Информационные технологии».

#### **2.2. Промежуточная аттестация**

Условия реализации промежуточной аттестации соответствуют перечисленным в ДО(О)П «Информационные технологии».

#### **2.3 Оценочные материалы**

#### **Теоретическая часть:**

1. Какую команду задает блок движения bk?

2. Цвет и толщину карандаша можно установить с помощью какой команды?

3. Какая из команд соответствует повороту влево на 90 градусов?

4. Что делает команда Speed10?

5. Какая команда отвечает за написание текста?

6. Какая команда выводит кнопку на экран?

7. С помощью какой команды можно добавить изображение?

8. Какая команда подключает обработчик событий к системе для запуска при щелчке?

9. Цикл c набором команд, которые выполняются до тех пор, пока условие не будет верным?

10. Основные команды рисования?

11. Какой оператор позволяет определить цвет случайным образом?

12. Что делает команда fill blue?

- 13. В переводе с английского «if» значит.
- 14. С помощью какой команды можно нарисовать квадрат?
- 15. Как записать команду «назад на 127 шагов»?
- 16. Что является набором однотипных элементов, последовательно

расположенных в памяти, доступ к которым осуществляется по индексу?

17. Дан массив m=  $[7, 5, 1, 33, 9]$ . Какое значение соответствует m[3] и m[4]?

18. Какая команда перемещает черепашку в точку с заданными координатами?

19. Какая команда нарисует зеленый круг?

20. Какая команда возвращает черепашку на центр?

#### **Примерные темы проектных работ (практическая часть):**

- Развивающие игры для детей (стратегические)
- Развивающие игры для детей (развитие логики)
- Развивающие игры для детей (развитие внимания)

## **3. Содержание Программы**

## **3.1 Календарный учебный график**

Начало обучения по Программе: 01.09.2023 г.

Окончание обучения по Программе: 31.05.2024 г.

График проведения занятий: 1 раз в неделю по утверждённому расписанию (на 01 сентября 2023 года).

Расчетная продолжительность I модуля «Информационные технологии 1.0» – 72 часа.

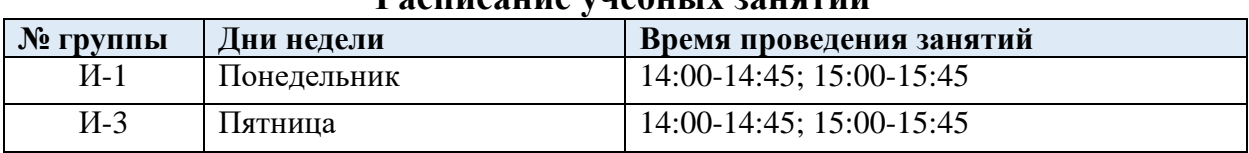

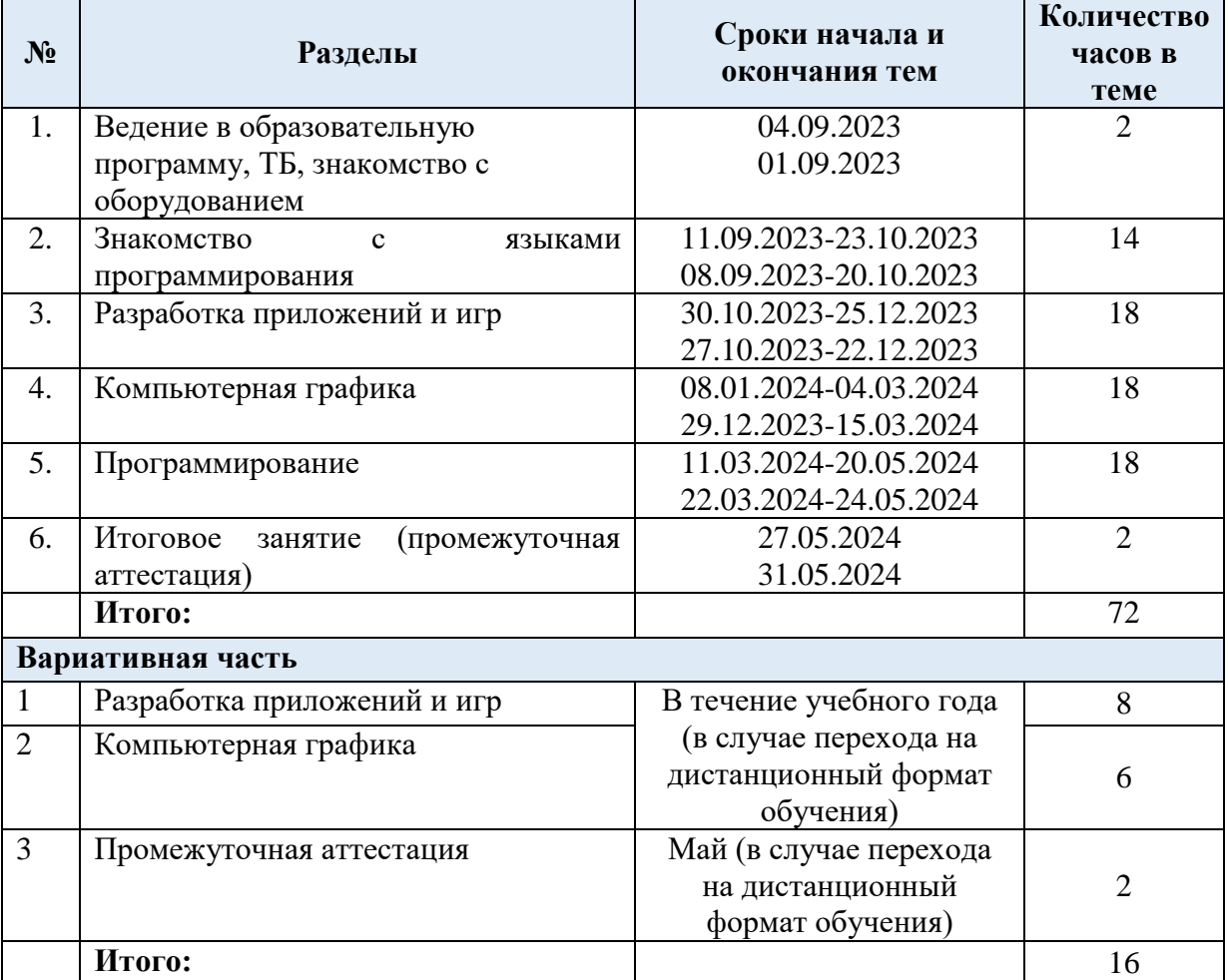

#### **Расписание учебных занятий**

# **Механизм контроля за реализацией Программы**

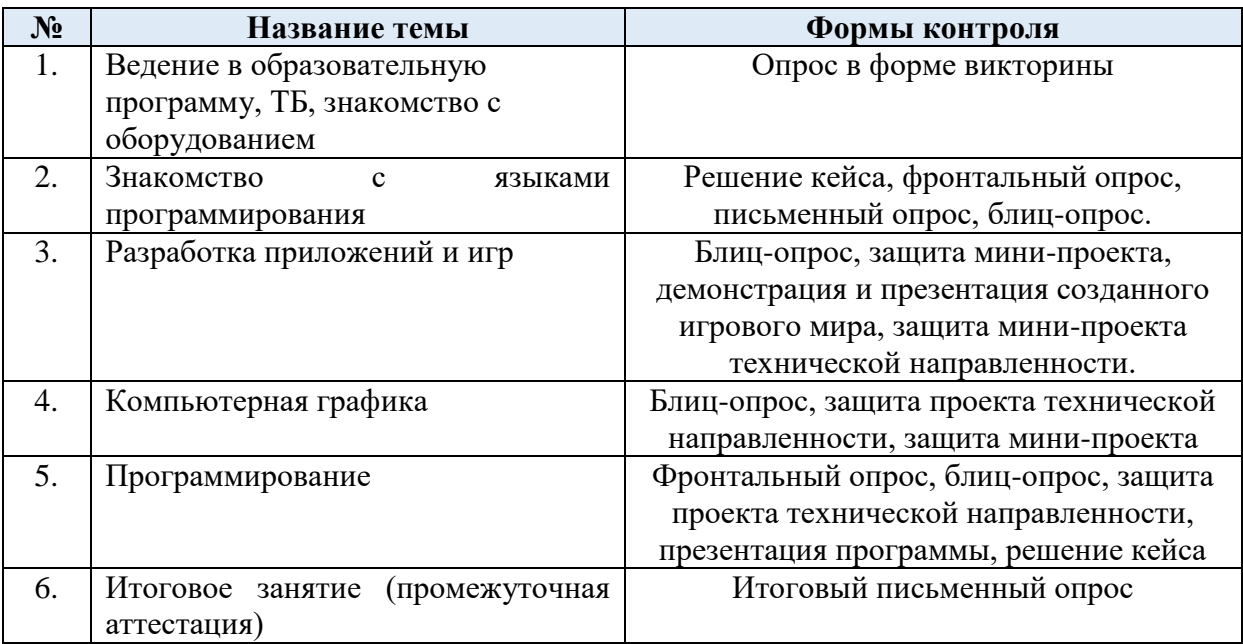

## **3.2 Учебный план**

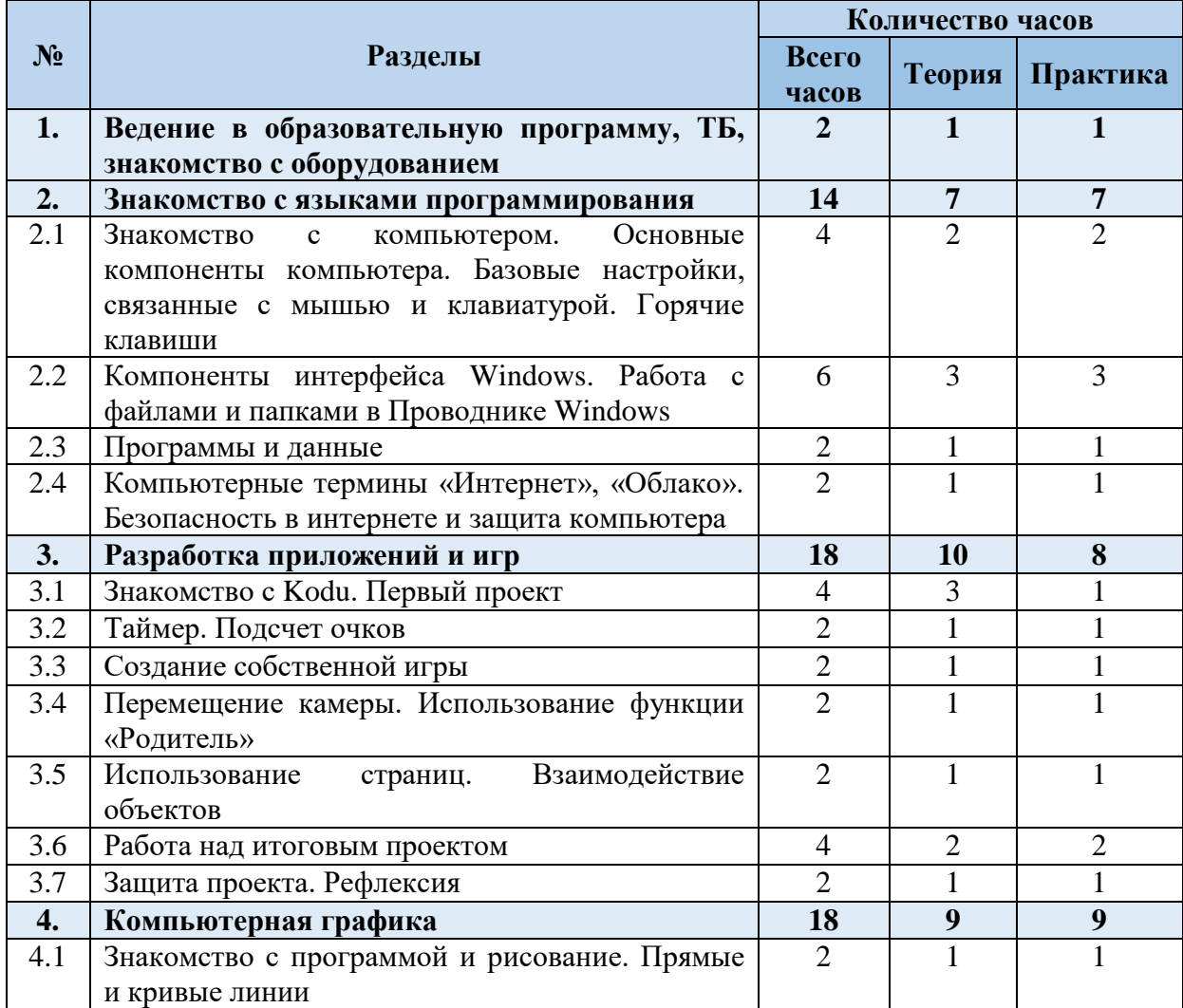

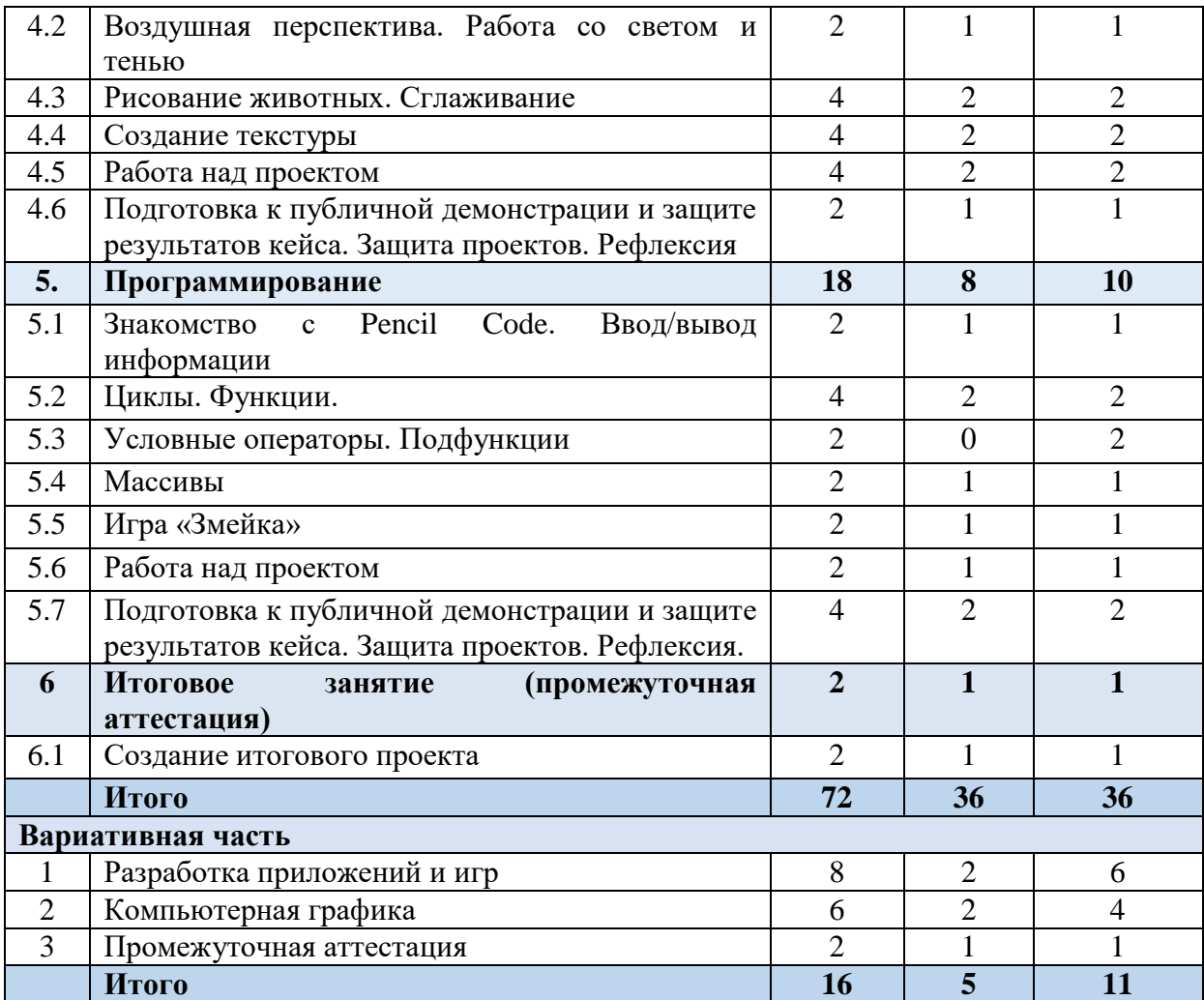

#### **3.3 Содержание**

## **1. Ведение в образовательную программу, ТБ, знакомство с оборудованием (2 ч).**

Теория. Общие представления о программировании. Основные термины и определения в программировании.

Практика. Общие правила проведения работ в классе и техника безопасности.

Формы проведения занятий: лекция, экскурсия.

Формы подведения итогов: опрос в форме викторины.

#### **2. Знакомство с языками программирования (14 ч).**

Теория. Понятия «горячие клавиши», «программа», «команда», «программирование», «язык программирования». Понятия «клавиатура» и «мышь». Понятие интерфейса. Функции операционной системы. Понятие «Значок». Понятие программа. Работа с папками и файлами. Виды программ. Текстовые редакторы. Понятие «всемирная паутина». Браузер Google Crome. Основной тип ресурсов в сети.

Практика. Знакомство с компьютером, его компонентами. Знакомство с клавиатурой и мышью. Работа в интерфейсе. Окно создания программ. Работа в Блокноте и WordPad. Работа в приложении текстового редактора. Работа с Google Chrome.

Формы проведения занятий: лекции, практические занятия.

Форма подведения итогов: решение кейса, фронтальный опрос, письменный опрос, блиц-опрос.

#### **3. Разработка приложений и игр (18 ч).**

Теория. Знакомство с программой для разработки полноценных игр, основанная на принципе визуального программирования. Работа с программой «Kodu Game Lab». Компонент «Таймер». Творческий проект. Принципы успешной презентации проекта. Основы ораторского искусства. Теоретические основы подготовки речи выступления и структуры презентации по итогам работы над игровым миром.

Практика. Установка и настройка Kodu Game Lab. Создание простейшего игрового мира на примере проектов. Создание проекта «летающая тарелка». Создание собственного игрового мира (простейшего вида). Программное совершенствование игрового мира. Программирование действий объекта «Kodu». Дизайн, структура, компоненты. Редактирование программы.

Формы проведения занятий: лекции, практические занятия, презентации, мини-конференции.

Форма подведения итогов: блиц-опрос, защита мини-проекта, демонстрация и презентация созданного игрового мира, защита минипроекта технической направленности.

#### **4. Компьютерная графика (18 ч).**

Теория. Создание прямых и кривых линий в пикселях. Знакомство с понятием «Воздушная перспектива». Знакомство с понятиями «свет» и «тень». Понятие эффекта сглаживания. Понятие текстуры. Виды текстуры. Составление собственного проекта. Принципы успешной презентации проекта. Основы ораторского искусства.

Практика. Создание облика человека в пикселях. Создание пейзажа в пикселях. Рисунок животных в пикселях. Композиция «Ирландский клевер из текстур». Создание собственного проекта с помощью программы Pixel Art. Презентация по итогам командной проектной работы.

Формы проведения занятий: лекции, практические занятия, мастеркласс, мини-конференция.

Форма подведения итогов: блиц-опрос, защита проекта технической направленности, защита мини-проекта.

#### **5. Программирование (18 ч).**

Теория. Операции «ввод/вывод информации». Понятие «переменные». Понятие «циклы». Тело цикла. Понятие «функции». Теория составления технического проекта. Принципы успешной презентации проекта. Основы ораторского искусства.

Практика. Создание программы движения объекта по нажатию кнопок. Применение цикла для построения квадрата и других геометрических фигур. Создание программы, генерирующей случайное число от 1 до 3. Создание игры в жанре «2D платформер». Создание игры «Змейка». Создание собственного графического редактора. Презентация творческого проекта в группах по 3 человека.

Формы проведения занятий: лекции, практические занятия, презентация, мастер-класс.

Форма подведения итогов: фронтальный опрос, блиц-опрос, защита проекта технической направленности, презентация программы, решение кейса.

#### **6. Итоговое занятие (промежуточная аттестация) (2 ч).**

Теория. Подведение итогов теоретического курса. Составление планов на проектную деятельность.

Практика. Подведение итогов выполненных технических проектов.

Формы проведения занятий: самостоятельная работа.

Форма подведения итогов: итоговый письменный опрос.

## **7. Вариативная часть (16 ч).**

#### **См. приложения.**

## **Разработка приложений и игр (8 ч.)**

Теория. Углубленное изучение теоретических основ согласно тематическому разделу «Разработка приложений и игр».

Практика. Углубленное изучение практических основ согласно тематическому разделу «Разработка приложений и игр».

Формы проведения занятий: вебинары и практические занятия, онлайн-конференция.

Формы подведения итогов: тест, выполнение практических заданий.

## **Компьютерная графика (6 ч.)**

Теория. Углубленное изучение теоретических основ согласно тематическому разделу «Компьютерная графика»

Практика. Углубленное изучение практических основ согласно тематическому разделу «Компьютерная графика».

Формы проведения занятий: вебинары и практические занятия, онлайн-конференция.

Формы подведения итогов: тест, выполнение практических заданий.

# **3.4 Календарно-тематическое планирование**

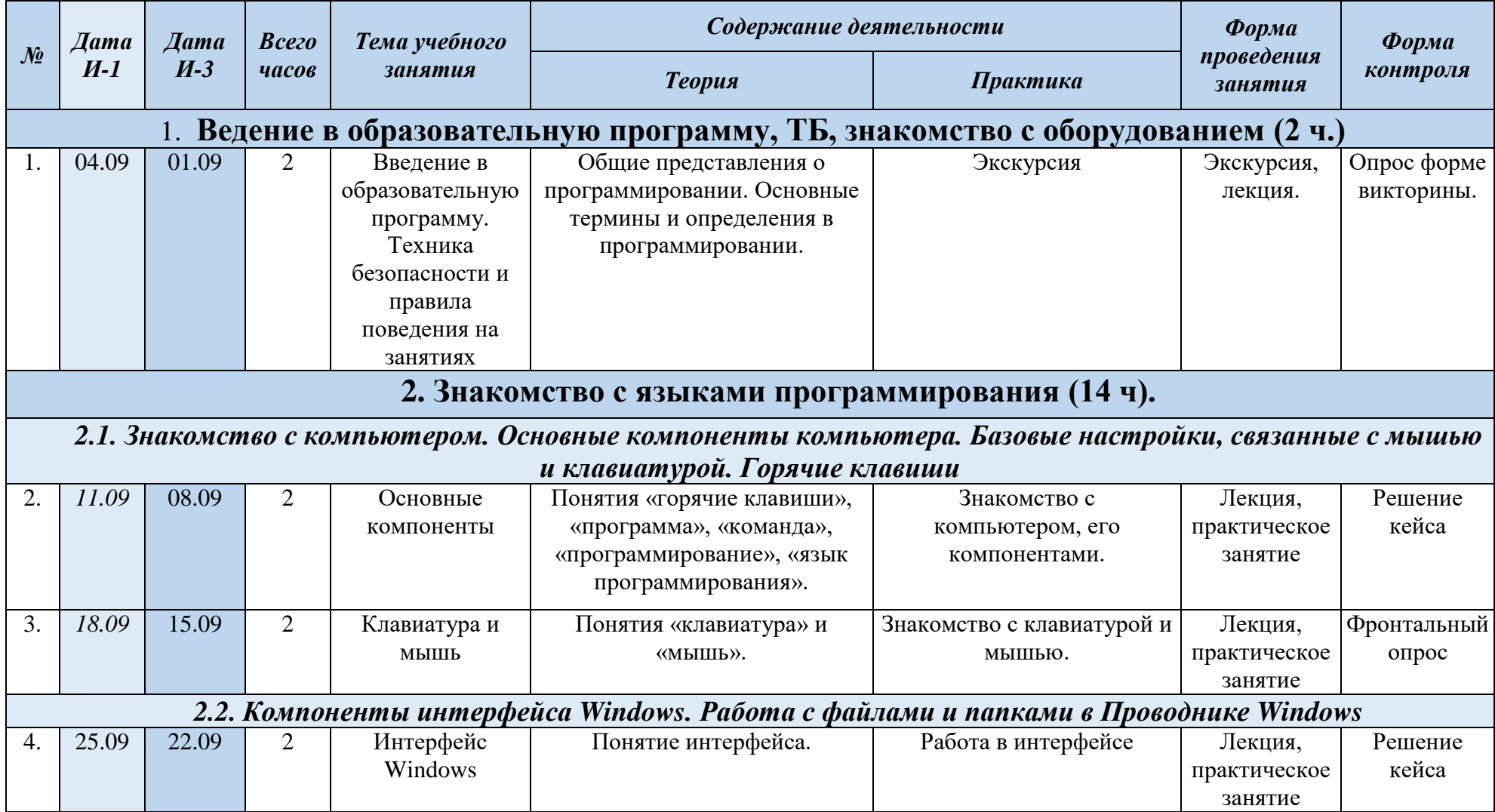

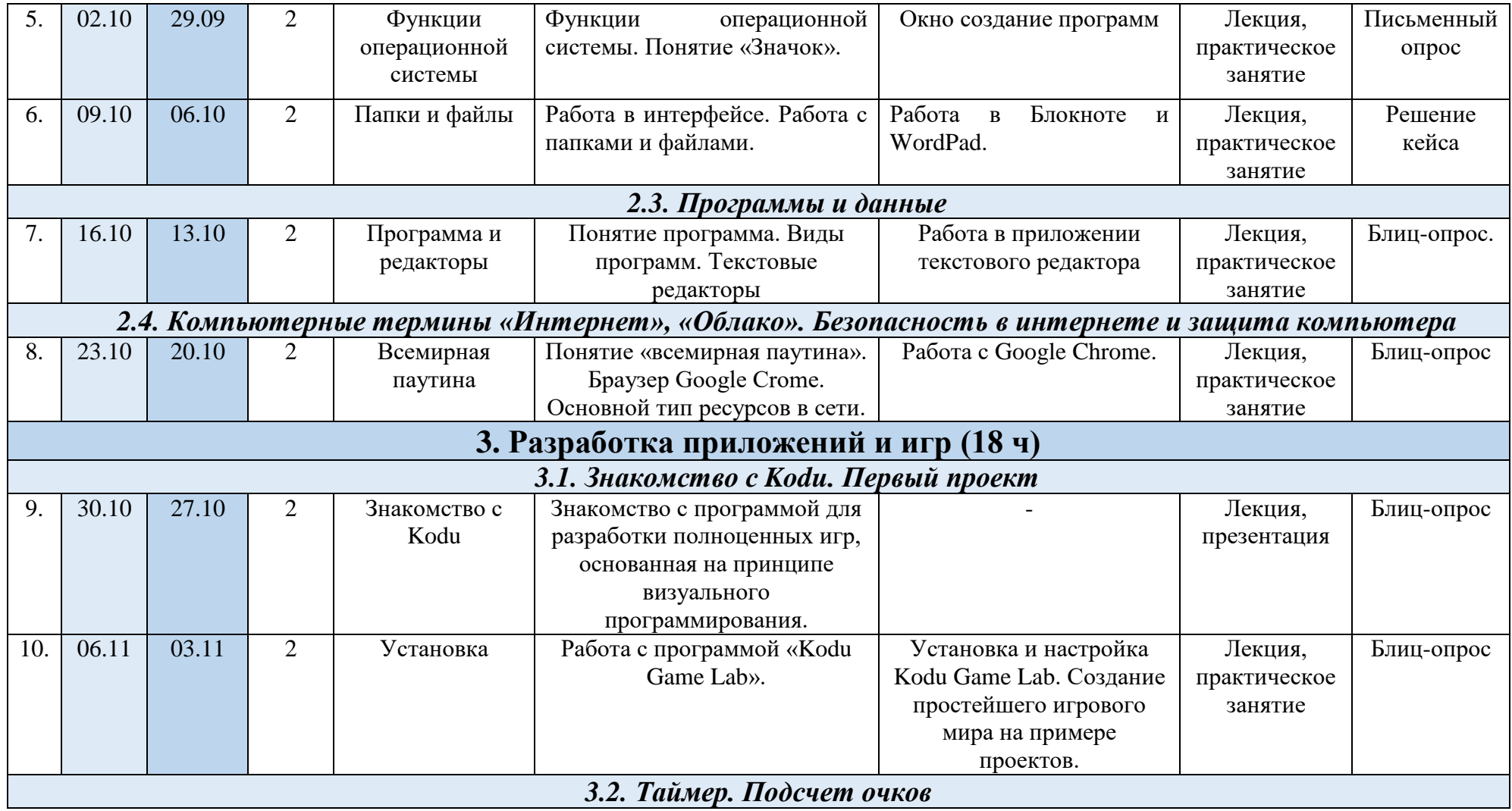

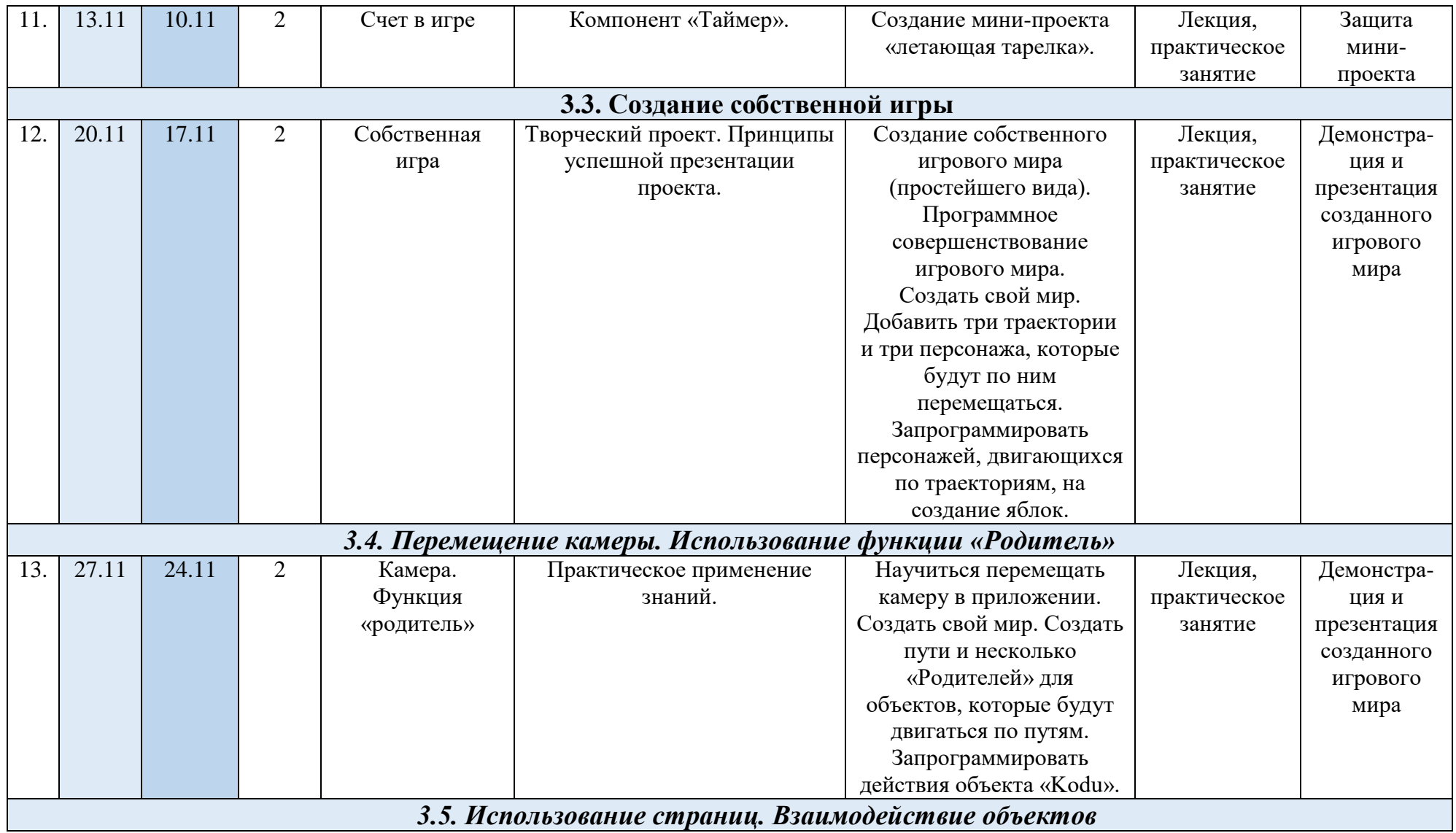

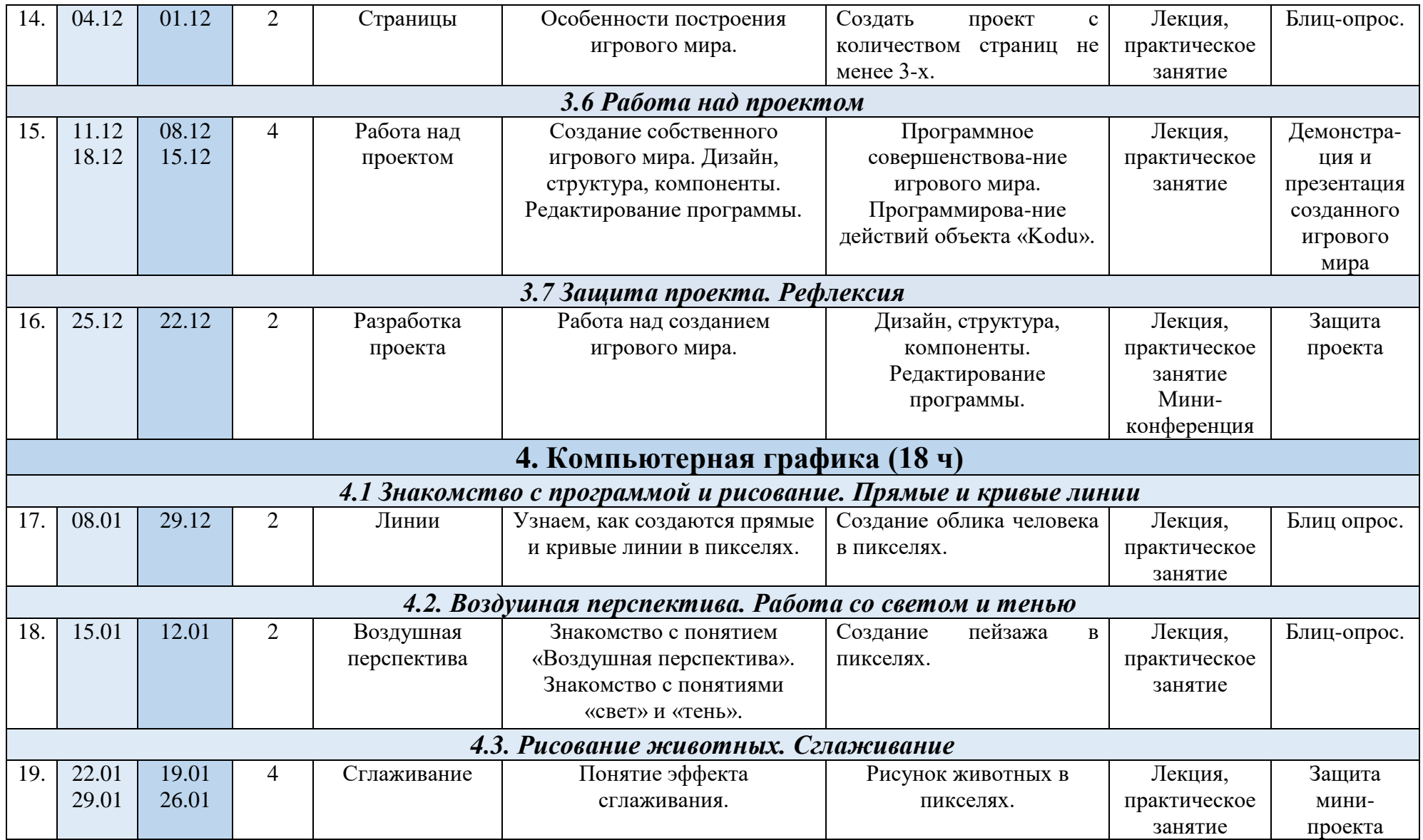

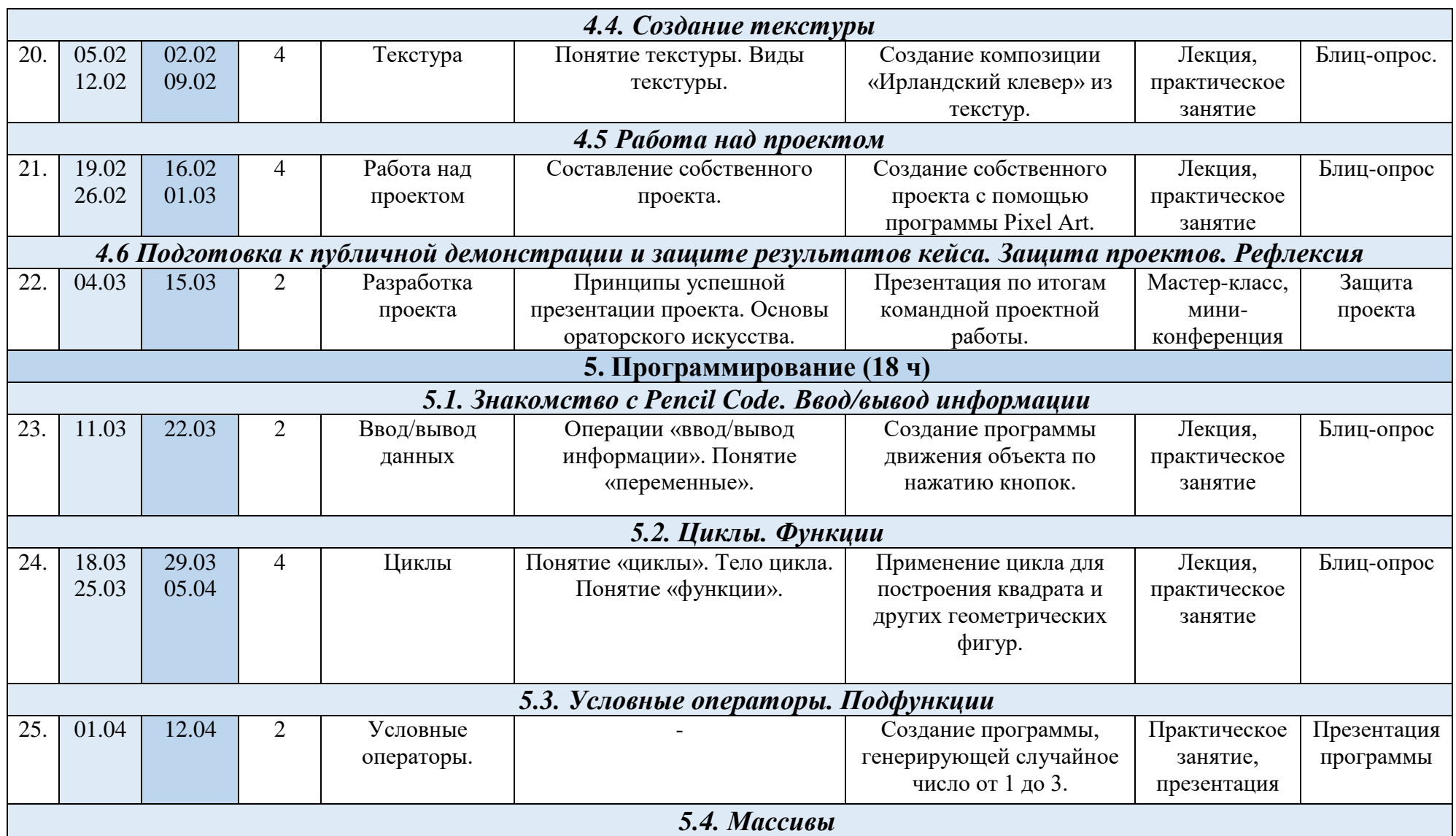

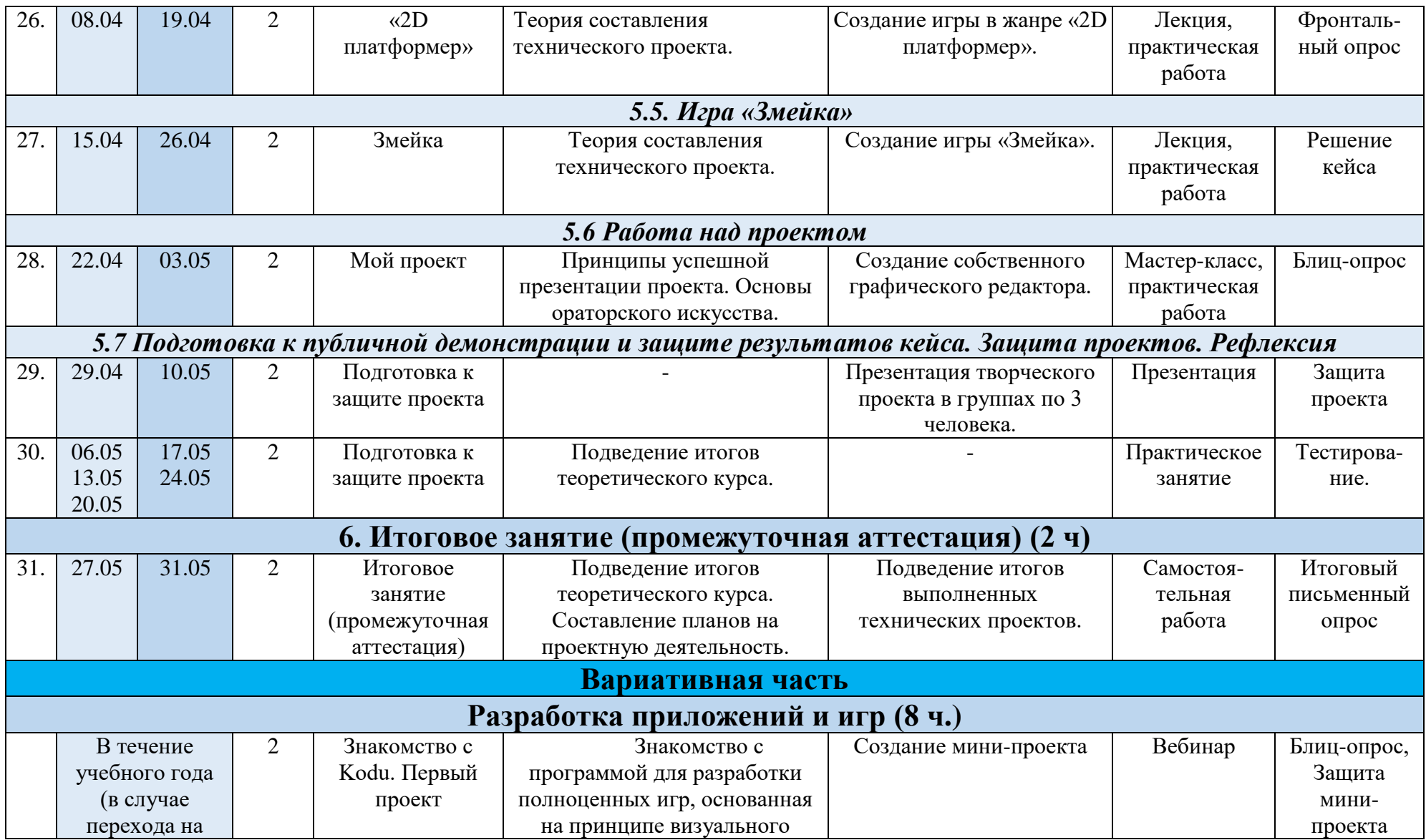

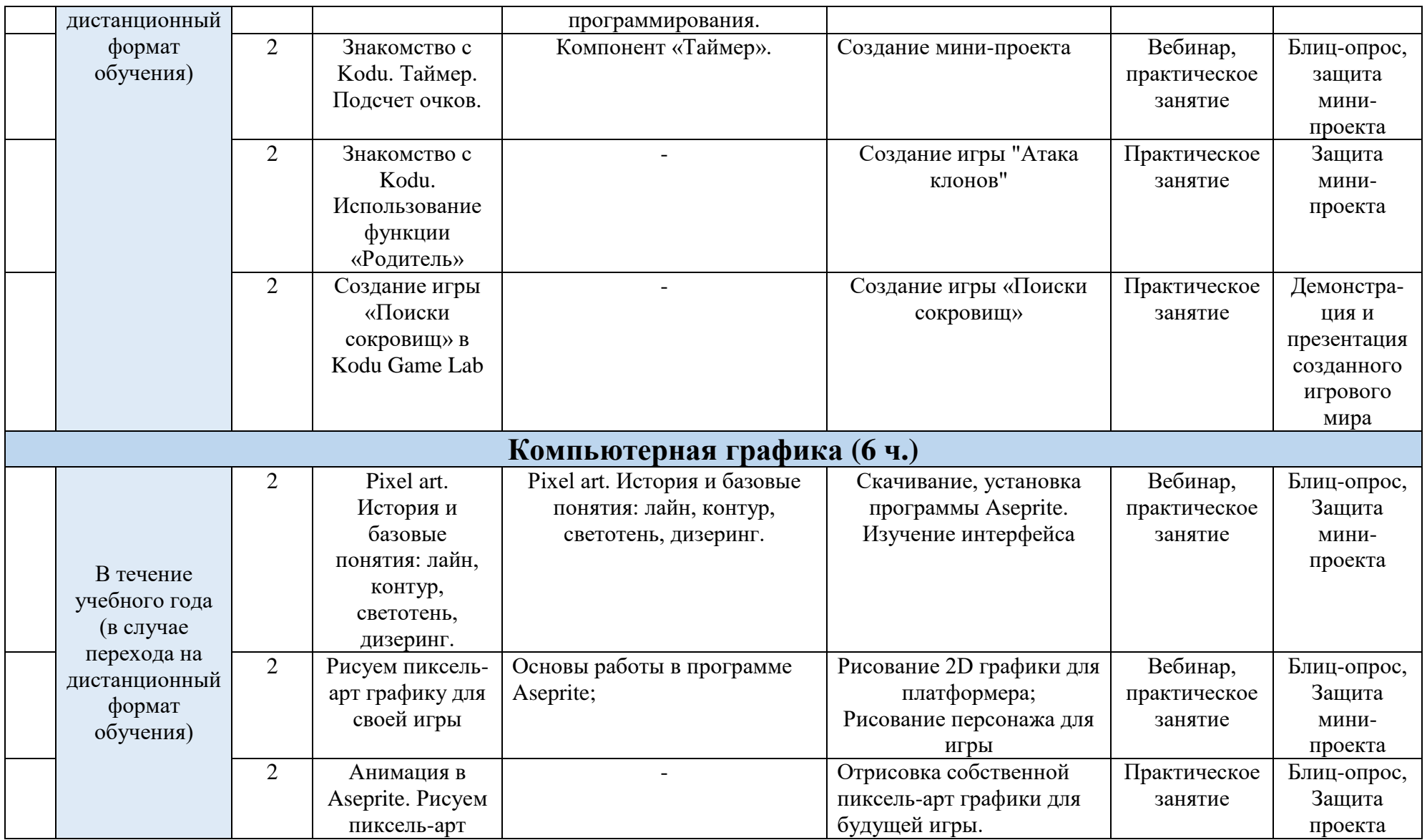

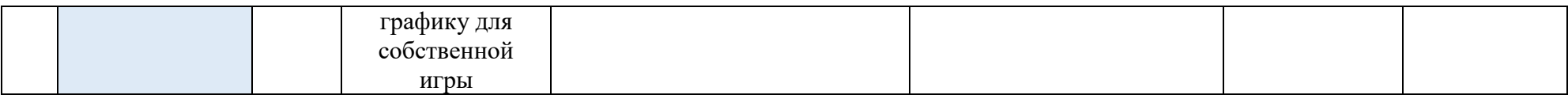

## **4. Организационно-педагогические условия реализации Программы**

Основные организационно-педагогические условия реализации Программы (педагогические технологии, учебно-методические средства обучения, методы обучения, формы организации учебных занятий) соответствуют перечисленным в ДО(О)П «Информационные технологии».

Основной формой организации учебного процесса выступает учебное занятие.

Форма обучения по Программе – очная.

В исключительных случаях и в целях принятия мер по снижению рисков распространения новой коронавирусной инфекции ДО(О)П реализуется очно с применением электронного обучения и дистанционных образовательных технологий.

#### **Материально-техническое обеспечение Программы**

Рабочая программа реалистична, реализуется в сетевой форме на базе следующих образовательных учреждений:

- МБОУ «Кустовская СОШ»;

МБОУ «Вознесеновская СОШ».

Учебно-лекционная аудитория: интерактивная доска, комплекс мультимедийного оборудования с возможностью устройства видеоконференций по Web-каналам удаленного доступа.

Ключевое оборудование:

1. Персональный компьютер (ноутбук) Lenovo IdeaPad 330S-14IKB Core i5 8250U/8Gb/1Tb/SSD128Gb/Intel UHD Graphics 620/14"/IPS/FHD (1920x1080)/Win 10 Pro/dk.blue/WiFi/BT/Camс выходом в Internet и предустановленным специализированным програмным обеспечением.

2. Проводная компьютерная мышь.

## **Список использованной литературы**

1. Федеральный Закон «Об образовании в Российской Федерации» от 29.12.2012 г. № 273.

URL: http://www.consultant.ru/document/cons\_doc\_LAW\_140174/

2. Методические рекомендации по проектированию дополнительных общеразвивающих программ (включая разноуровневые программы). Письмо МИНОБРНАУКИ России от 18 ноября 2015 г. N 09-3242.

URL: [https://legalacts.ru/doc/pismo-minobrnauki-rossii-ot-18112015-n-09-](https://legalacts.ru/doc/pismo-minobrnauki-rossii-ot-18112015-n-09-3242-o-napravlenii/) [3242-o-napravlenii/](https://legalacts.ru/doc/pismo-minobrnauki-rossii-ot-18112015-n-09-3242-o-napravlenii/)

3. Санитарные правила СП 2.4.3648-20 «Санитарноэпидемиологические требования к организациям воспитания и обучения, отдыха и оздоровления детей и молодежи».

URL: [file:///C:/Users/МТ/Downloads/SP\\_2.4.3648-20.pdf](../../../../../../Downloads/SP_2.4.3648-20.pdf)

4. Склярова Т.В., Янушкявичене О.Л. Возрастная педагогика и психология – Учебное пособие для студентов педагогических вузов и духовных семинарий. Москва: Издательский дом «Покров», 2004.

URL:

[https://bookap.info/book/sklyarova\\_vozrastnaya\\_pedagogika\\_i\\_psihologiya/](https://bookap.info/book/sklyarova_vozrastnaya_pedagogika_i_psihologiya/)

5. Указ Президента Российской Федерации от 01.12.2016 г. № 642 «О Стратегии научно-технологического развития Российской Федерации».

URL:<http://static.kremlin.ru/media/acts/files/0001201612010007.pdf>

6. Постановление Правительства Российской Федерации от 18 апреля 2016 № 317 «О реализации Национальной технологической инициативы».

URL: [https://old.asi.ru/upload\\_docs/Post\\_PravRF\\_18042016\\_317\\_NTI.pdf](https://old.asi.ru/upload_docs/Post_PravRF_18042016_317_NTI.pdf)

## **Список рекомендуемой литературы для обучающихся**

1. Браун Этан. Изучаем JavaScript. Руководство по созданию современных веб-сайтов, М.: Альфа-книга, 2017. – 368 с.

2. Липпман Стенли, Лажойе Жози, Му Барбара. Язык программирования C++. Базовый курс, 5-е издание, М.: Вильямс, 2017. – 1120 с.

3. Петин В.В., Биняковский А.А. Практическая энциклопедия. Arduino, М.: ДМК Пресс, 2016. – 152 с.

4. Роббинс Д. Н. HTML5, CSS3 и JavaScript. Исчерпывающее руководство, М.: Эксмо, 2014. – 528 с.

5. Соммер Улли. Программирование микроконтроллерных плат. Arduino/Freeduino, СПб.: БХВ-Петербург,  $2013. - 256$  c.

6. Том Иго. Arduino, датчики и сети для связи устройств. СПб.: БХВ-Петербург, 2015. – 544 с.

7. Хофман Михаэль. Микроконтроллеры для начинающих, СПб.: БХВ-Петербург, 2014. – 304 с.

# **Приложения**

**Дата:** в течение учебного года

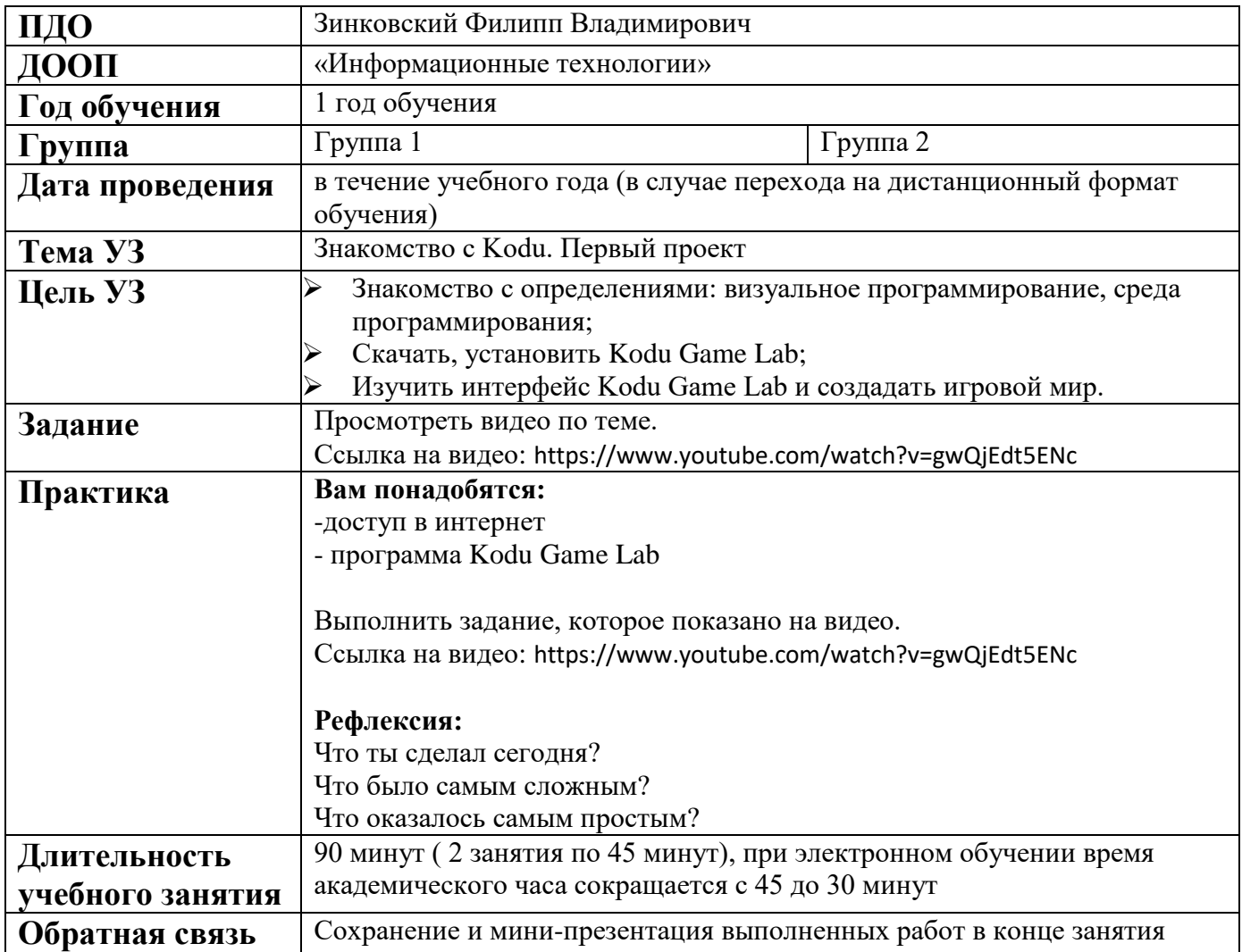

## **Дата:** в течение учебного года

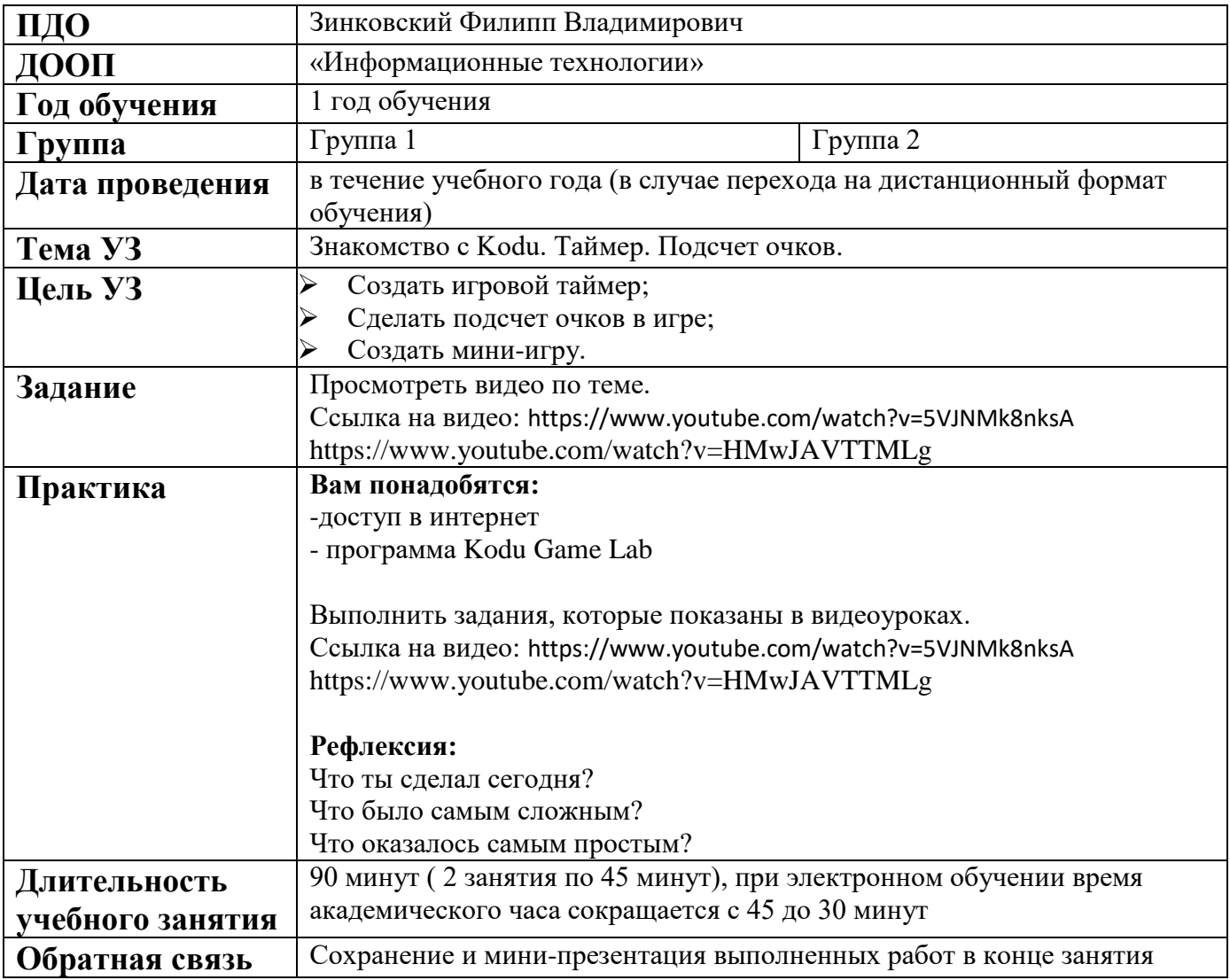

## **Дата:** в течение учебного года

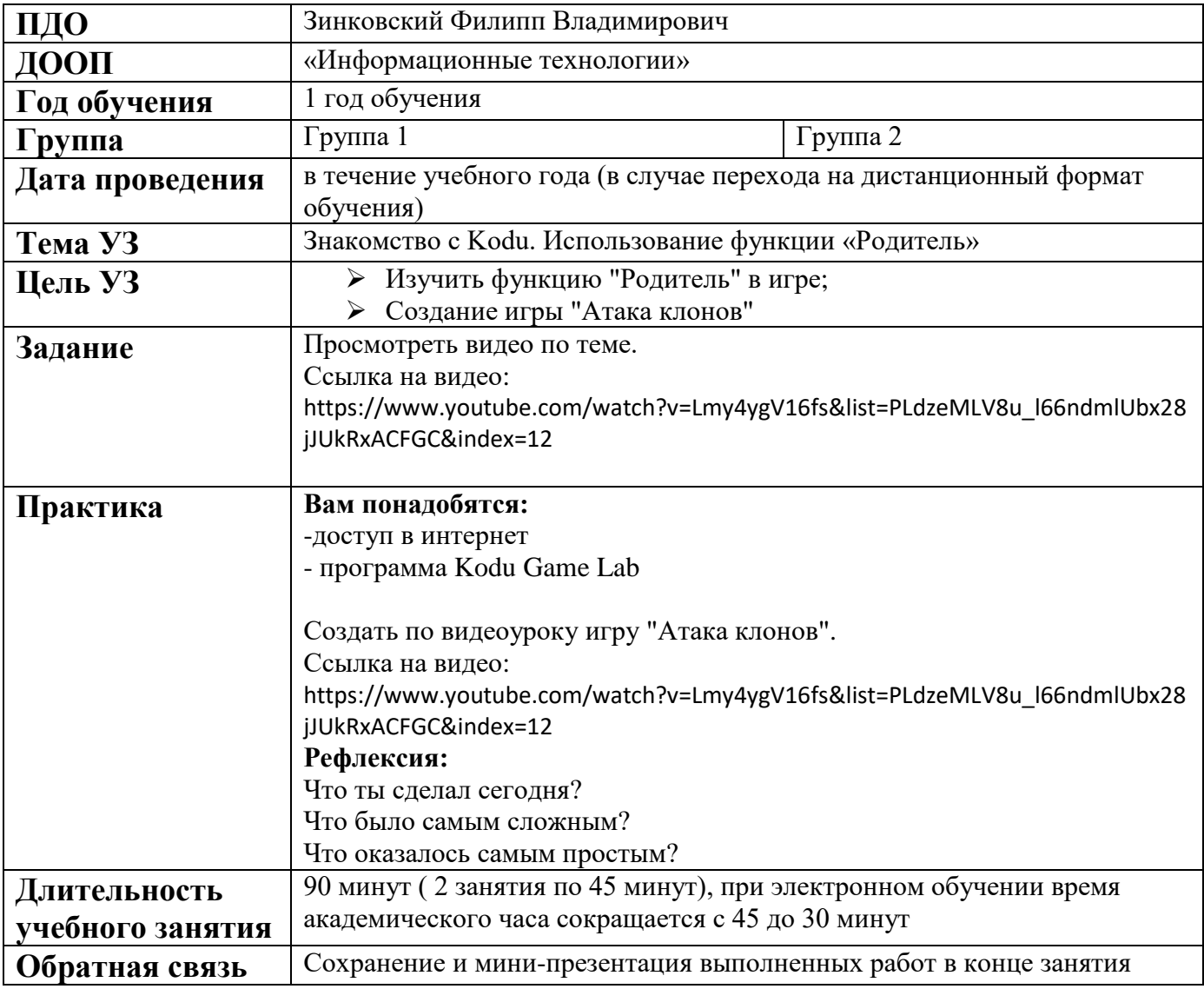

## **Дата:** в течение учебного года

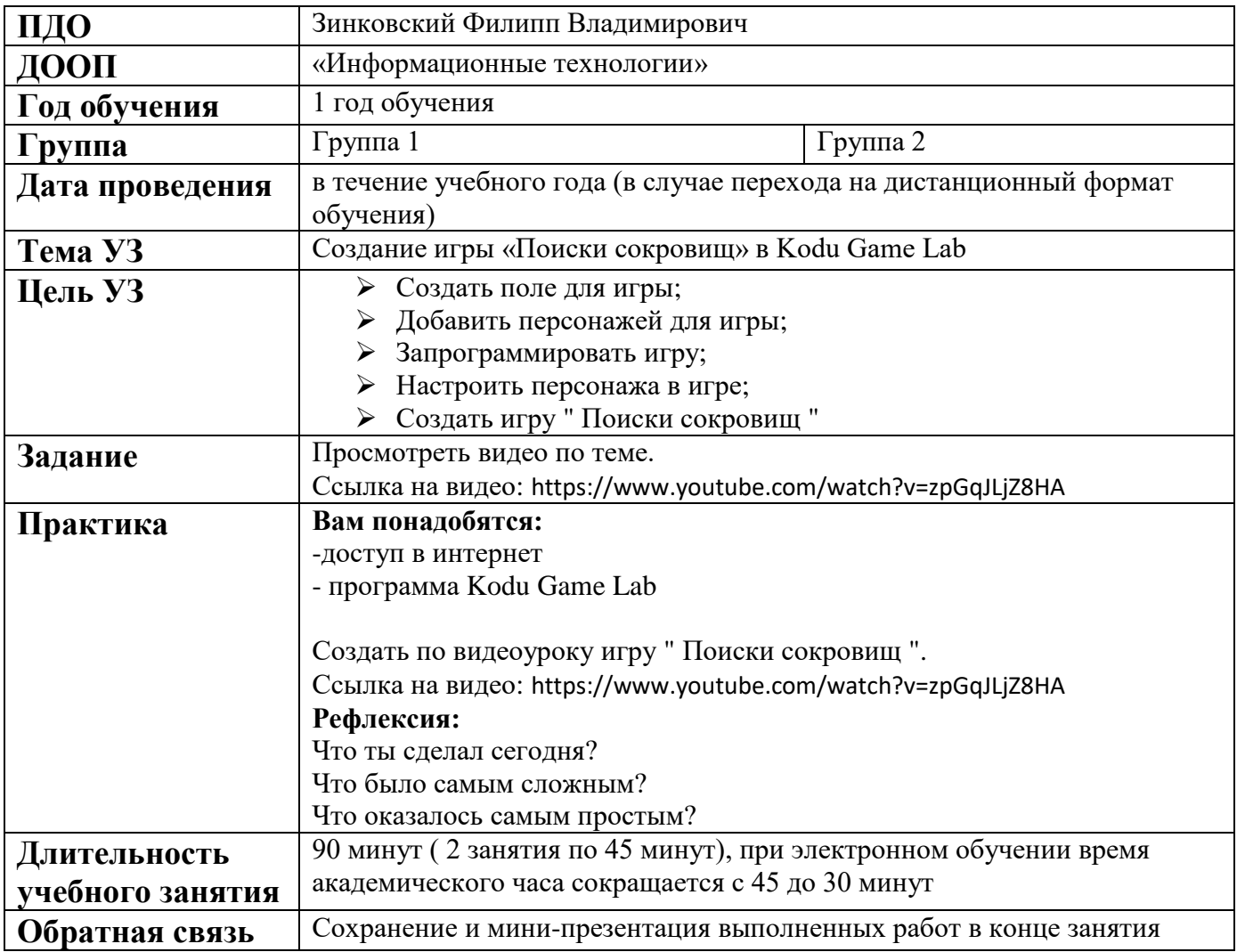

## **Дата:** в течение учебного года

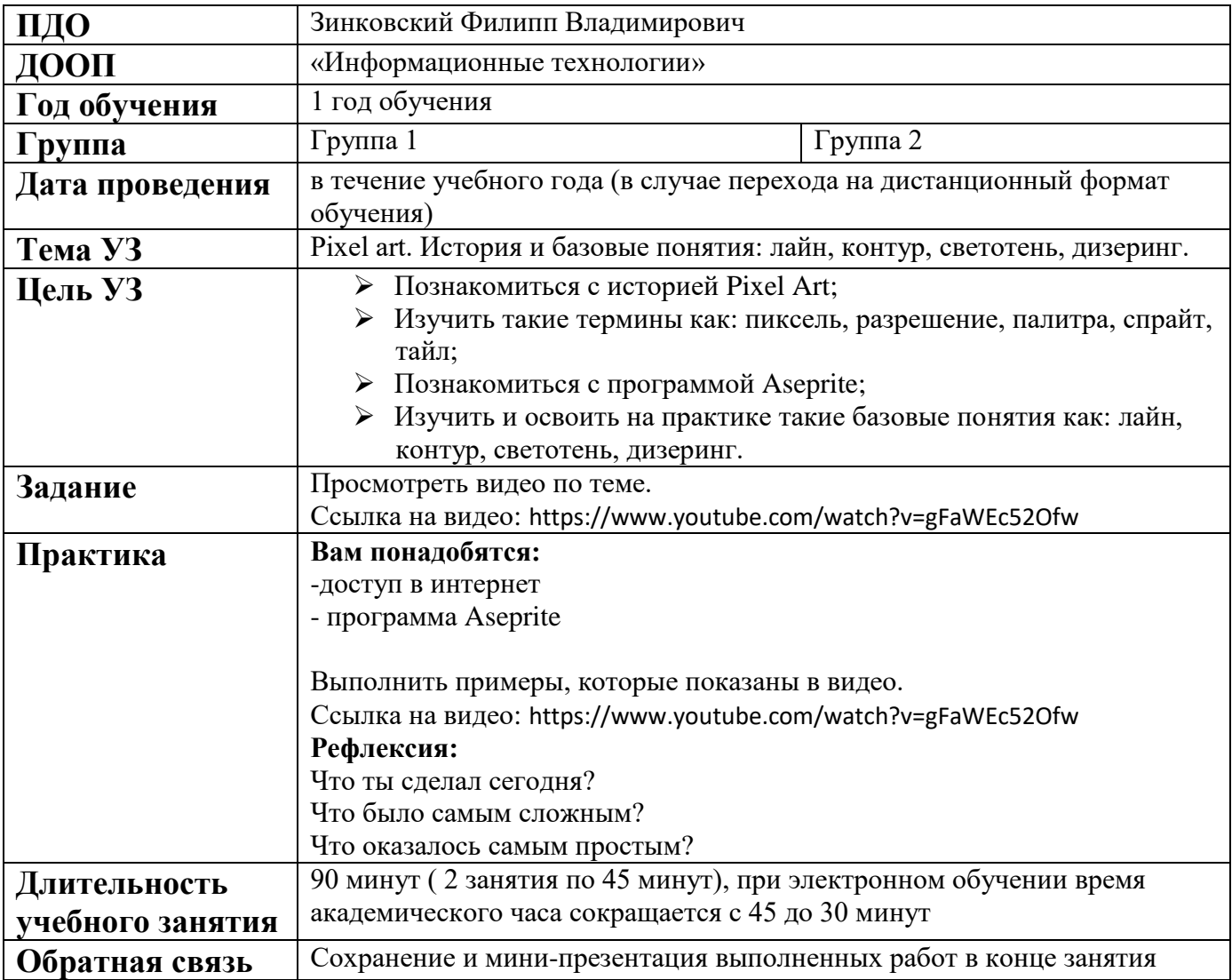

## **Дата:** в течение учебного года (в случае перехода на дистанционный формат обучения)

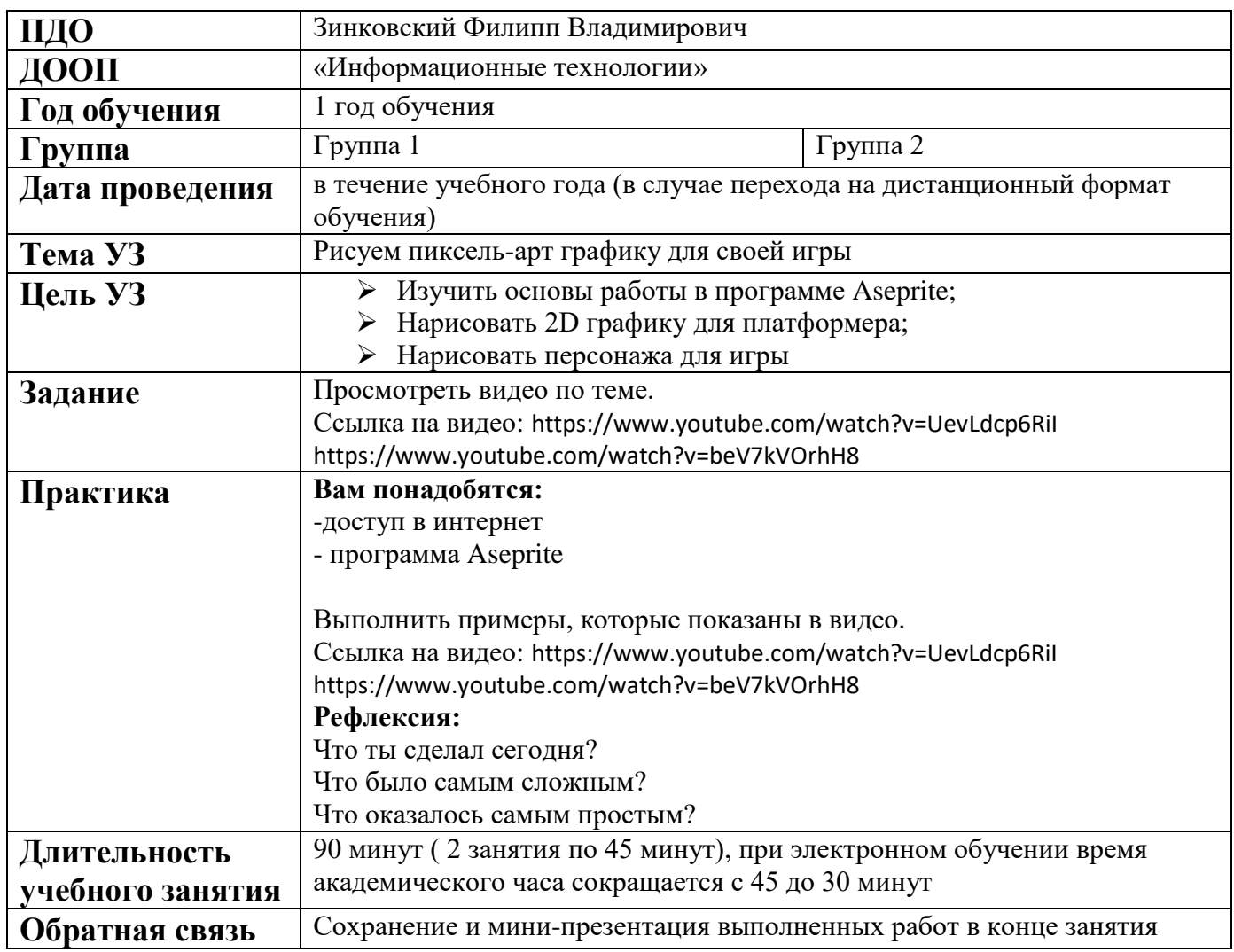

## **Дата:** в течение учебного года (в случае перехода на дистанционный формат обучения)

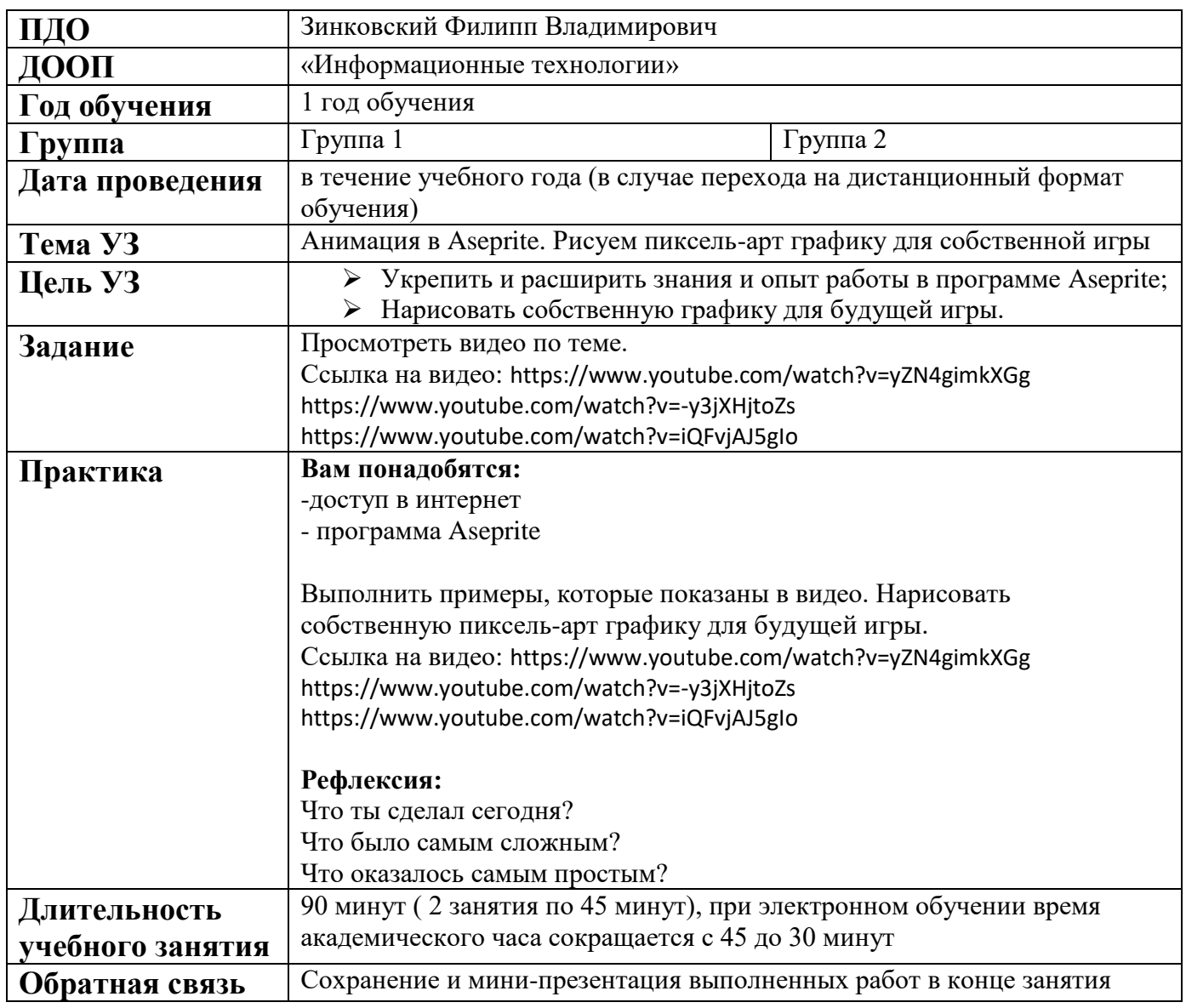

## **Дата:** в течение учебного года (в случае перехода на дистанционный формат обучения)

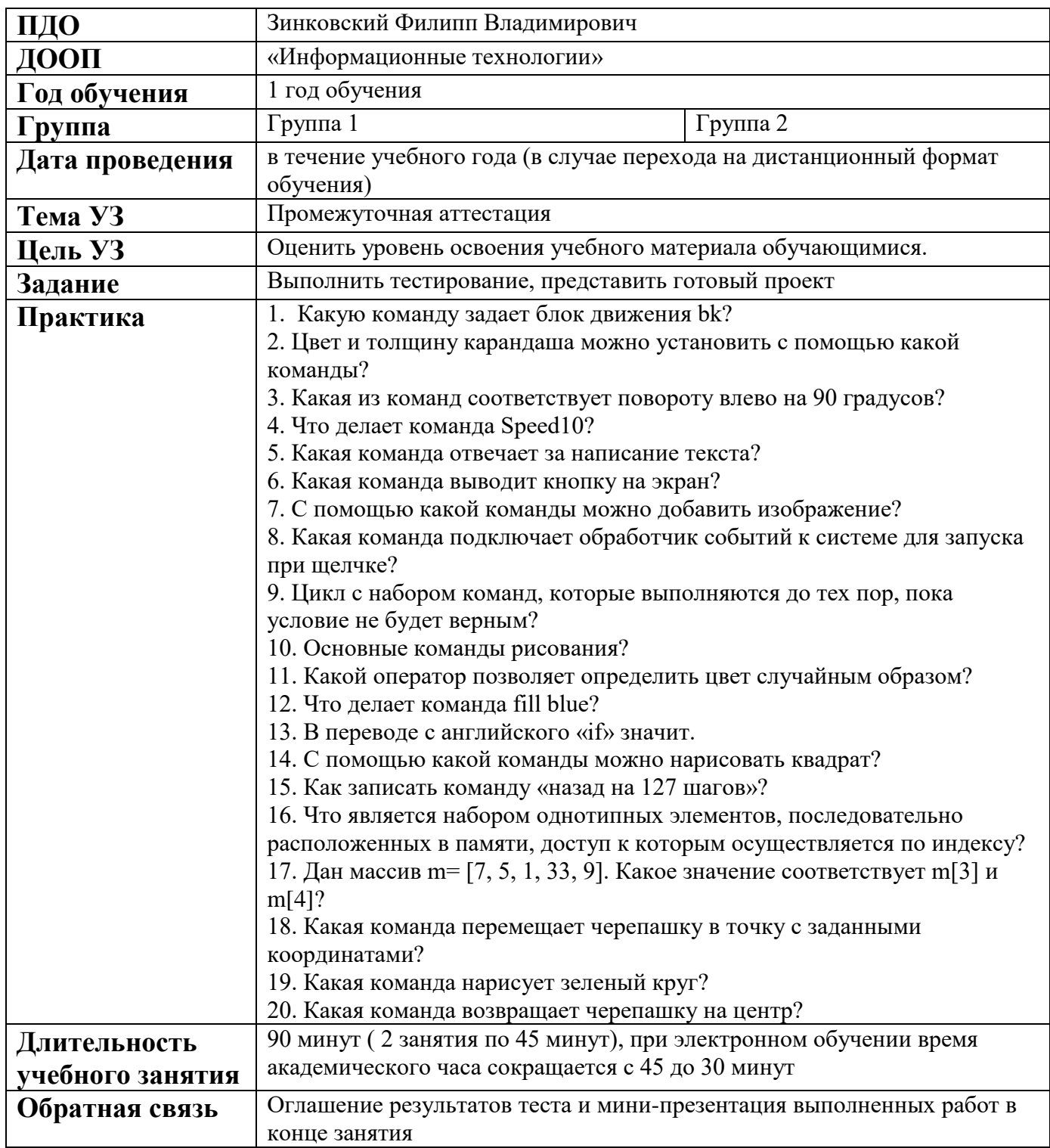